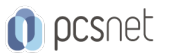

# LPIC-22 - LPIC-2 202 - LINUX ENGINEER 2

Categoria: Linux Professional Institute

## INFORMAZIONI SUL CORSO

 $\overline{a}$ 

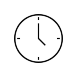

Durata: 5 Giorni

Categoria: Linux Professional Institute

 $\equiv$ 

Qualifica Istruttore: LPI Certified Instructor

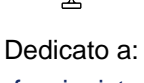

Professionista IT

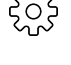

Produttore: LPI

### **OBIFTTIVI**

- Eseguire un'amministrazione avanzata del sistema, comprese le attività comuni relative al kernel Linux, all'avvio e alla manutenzione del sistema.

- Eseguire una gestione avanzata di block storage e file system, nonché di reti avanzate in termini di autenticazione e sicurezza del sistema, inclusi firewall e VPN.

- Installare e configurare i servizi di rete fondamentali, inclusi DHCP, DNS, SSH, server Web, server di file tramite FTP, NFS e Samba, consegna di posta elettronica.

- Supervisionare gli utilizzatori e consigliare la gestione dell'automazione e degli acquisti.

# **PREREQUISITI**

Èobbligatorio aver partecipato al nostro corso "LPIC-2 - Linux Engineer 1" o aver acquisito conoscenze equivalenti.

# **CONTENUTI**

#### Topic 207: Domain Name Server

- Basic DNS server configuration
- Create and maintain DNS zones
- Securing a DNS server

#### Topic 208: HTTP Services

- Basic Apache configuration

- Apache configuration for HTTPS
- Implementing Squid as a caching proxy
- Implementing Nginx as a web server and a reverse proxy

#### Topic 209: File Sharing

- SAMBA Server Configuration

- NFS Server Configuration

### Topic 210: Network Client Management

- DHCP configuration

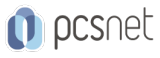

- PAM authentication

- LDAP client usage

- Configuring an OpenLDAP server

### Topic 211: E-Mail Services

- Using e-mail servers

- Managing E-Mail Delivery

- Managing Mailbox Access

### Topic 212: System Security

- Configuring a router

- Managing FTP servers

- Secure shell (SSH)

- Security tasks

- OpenVPN

### INFO

Esame: 202-450 - LPIC-2 Linux Engineer 2 Materiale didattico: Materiale didattico in formato digitale Costo materiale didattico: incluso nel prezzo del corso a Calendario Natura del corso: Operativo (previsti lab su PC)